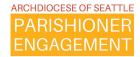

## / Parish Stag for Parish Ministry

## PARISH STEWARDSHIP TIME. TALENT. TREASURE. WE ARE CALLED TO SHARE OUR GIFTS WITH OTHERS.

Stewardship of Talent and Treasure Campaigns within ParishStag Training

Wednesday, October 4, at 11:00 AM Zoom link For parishes in the earlier migration waves that are 100% out of PDS, we will have instructions for how to run the Talent and/or Treasure Campaigns from ParishStag.

For those that are *in between* PDS or their other legacy database system and ParishStaq, you will need to decide which system to use. You can produce your letters from PDS, like in the past, then enter new pledges, etc. into ParishStaq, or you can do the entire campaign process in ParishStaq.

More information here.

We will be leveraging several tools in ParishStaq for the Treasure campaign for 2023/2024. As you can see from the workflow below, there will be a form available for parishioners to complete to enter their treasure pledge information. If you accept physical commitment cards, those can also be handled with the workflow below:

## Workflow for Processing Responses for the 23-24 Treasure Campaign in ParishStaq™

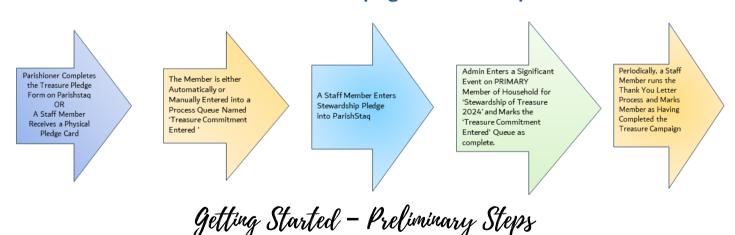

Please request the Stewardship of Treasure Form and Process from the ParishStaq Implementation Team by using this <u>link</u>.

The team will transfer the Form template and the Process to your campus and make a local admin the Form Manager and the Process Manager.

Once the Form and Process have been transferred to your campus, you will need to edit the Form Name and set the automation in the Process Queue.